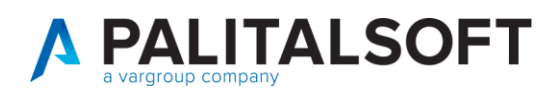

**COM CLIENTI 2023**

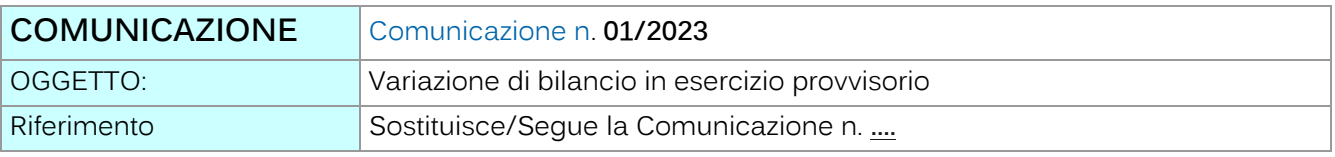

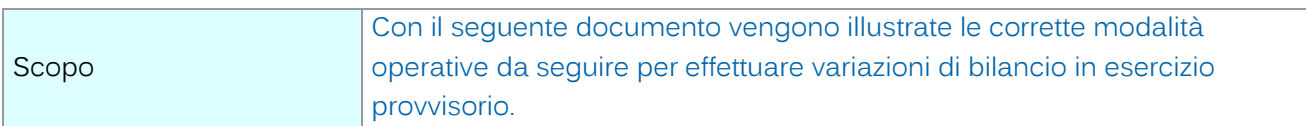

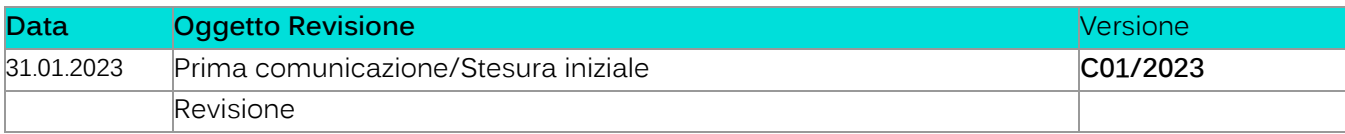

# Sommario

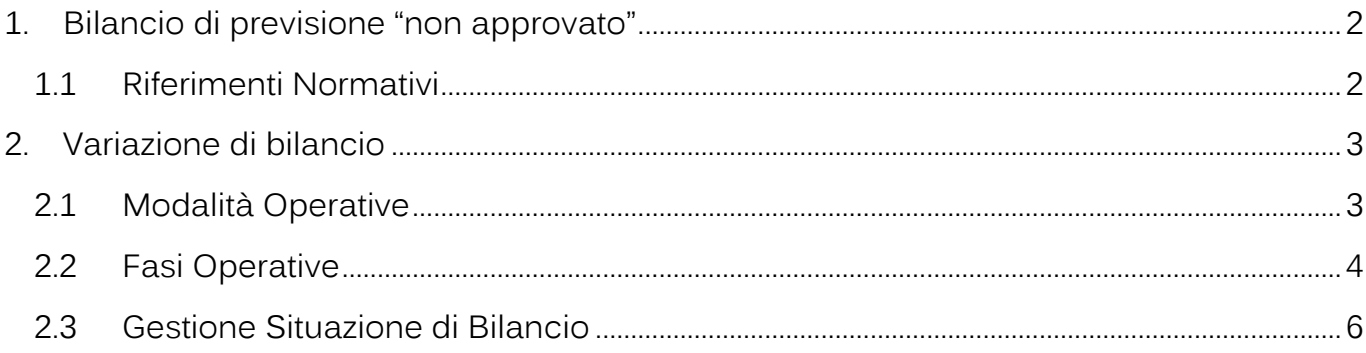

Palitalsoft S.r.l. Via Brodolini, 12 60035, Jesi - AN

altre sedi: dice sedi.<br>Via Paganini, 57<br>62018, Potenza Picena – MC T. +39 0733 688026

T. +39 0731 22911 palitals oft@pecraccomandata.it info@palitalsoft.it

Via Tacito, 51/B 41 123, Modena – MO<br>T. +39 059 847066

P.I./C.F. 00994810430 Cap. Soc. euro 135.000,00 i.v. Società soggetta a direzione e coordinamento di Apra S.p.a.

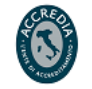

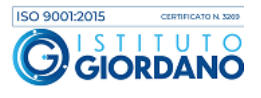

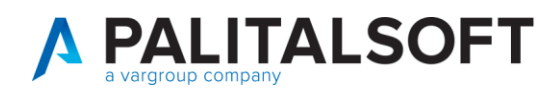

## <span id="page-1-0"></span>**1.BILANCIO DI PREVISIONE "NON APPROVATO"**

Nel caso in cui l'ente non abbia ancora approvato il bilancio di previsione (non sia ancora stato confermato) ma abbia l'esigenza di operare una variazione compensativa fra voci di bilancio, o applicazione di avanzo.

#### <span id="page-1-1"></span>**1.1RIFERIMENTI NORMATIVI**

- Allegato A/2 paragrafo 8 d.lgs. 118/2011
- 8.13 Nel corso dell'esercizio provvisorio e della gestione provvisoria sono gestite le previsioni del secondo esercizio del bilancio gestionale (per le regioni) e del PEG (per gli enti locali) dell'anno precedente.

Nel caso in cui la legge regionale di autorizzazione all'esercizio provvisorio abbia previsto che sia gestito lo schema di bilancio di previsione approvato dalla Giunta e trasmesso al Consiglio regionale ai fini dell'approvazione, contestualmente all'approvazione di tale legge, la Giunta provvede alla ripartizione delle tipologie e dei programmi in categorie e macroaggregati ai fini dell'esercizio provvisorio ed il Segretario generale, o altra figura equivalente, provvede alla ripartizione delle categorie e dei macroaggregati e capitoli.

Nel corso dell'esercizio provvisorio o della gestione provvisoria è possibile:

- a) per quanto riguarda le spese, effettuare variazioni agli stanziamenti di competenza dei macro aggregati compensative all'interno dei programmi e dei capitoli, compensative all'interno dei macro aggregati, anche prevedendo l'istituzione di nuovi capitoli;
- b) per quanto riguarda le entrate, effettuare variazioni agli stanziamenti di competenza delle entrate compensative all'interno della medesima tipologia e/o della medesima categoria, anche prevedendo l'istituzione di nuovi capitoli. In assenza di variazioni compensative, con delibera di giunta, possono essere istituiti capitoli di entrata con stanziamenti pari a 0 nell'ambito di tipologie per le quali già esistono stanziamenti. Nel caso di tipologie di entrata per le quali, in bilancio, non sono previsti stanziamenti, è possibile istituire la tipologia, sempre con stanziamento pari a 0, con delibera consiliare. Lo stanziamento pari a 0 è necessario per garantire il pareggio di bilancio. Infatti, considerato che gli stanziamenti di entrata non hanno natura autorizzatoria (con esclusione delle entrate per accensione prestiti), è possibile accertare le relative entrate per qualsiasi importo.

Tali variazioni:

Palitalsoft S.r.l. Via Brodolini, 12 60035, Jesi - AN

Via Paganini, 57

T +39 0733 688026

62018, Potenza Picena - MC

altre sedi:

T. +39 0731 22911 palitals of t@pecraccomandata.it info@palitalsoft.it

Via Tacito, 51/B 41123, Modena-MO T +39 059 847066

P.I./C.F. 00994810430 Cap. Soc. euro 135.000,00 i.v. Società soggetta a direzione e coordinamento di Apra S.p.a.

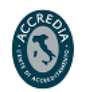

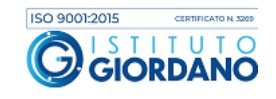

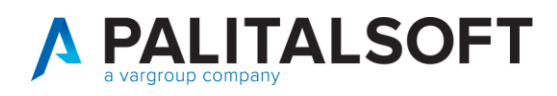

➢ sono effettuate nel rispetto delle procedure previste per la gestione ordinaria (a bilancio di previsione approvato);

possono essere effettuate anche con riferimento alle previsioni del bilancio gestionale/PEG riguardanti l'esercizio successivo se necessarie per consentire la corretta applicazione del principio della competenza potenziata nel corso dell'esercizio provvisorio, nei casi in cui, i principi contabili consentono l'assunzione di impegni esigibili nell'esercizio successivo.

1. L'art. 187 comma 3 del Tuel

dispone "Le quote del **risultato presunto derivanti dall'esercizio precedente, costituite da accantonamenti risultanti dall'ultimo consuntivo approvato o derivanti da fondi vincolati** possono essere utilizzate per le finalità cui sono destinate prima dell'approvazione del conto consuntivo dell'esercizio precedente, attraverso l'iscrizione di tali risorse, come posta a sé stante dell'entrata, nel primo esercizio del bilancio di previsione o con provvedimento di variazione al bilancio. L'utilizzo della quota vincolata o accantonata del risultato di amministrazione è consentito, sulla base di una relazione documentata del dirigente competente, anche in caso di esercizio provvisorio, esclusivamente per garantire la prosecuzione o l'avvio di attività soggette a termini o scadenza, la cui mancata attuazione determinerebbe danno per l'ente, secondo le modalità individuate al comma 3-quinquies.

# <span id="page-2-0"></span>**2. VARIAZIONE DI BILANCIO**

# <span id="page-2-1"></span>**2.1 MODALITÀ OPERATIVE**

La fase operativa della variazione va effettuata dall'esercizio precedente a quello non ancora approvato, ma a valere sul pluriennale successivo.

Esempio:

- 2. L'ente ha il Bilancio di previsione 2023-2025 "NON APPROVATO"
- 3. Da esercizio contabile 2022, inserisco la variazione con data 2023 (messaggio avviso non bloccante)
- 4. Inserisco gli importi in anno 2023 variando il pluriennale.

Palitalsoft S.r.l. Via Brodolini, 12 60035, Jesi - AN

Via Paganini, 57

T +39 0733 688026

62018, Potenza Picena - MC

altre sedi:

T. +39 0731 22911 palitals oft@pecraccomandata.it info@palitalsoft.it

Via Tacito, 51/B 41123, Modena-MO T +39 059 847066

P.I./C.F. 00994810430 Cap. Soc. euro 135.000,00 i.v. Società soggetta a direzione e coordinamento di Apra S.p.a.

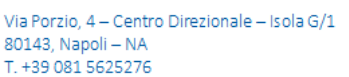

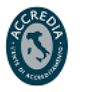

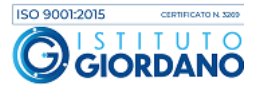

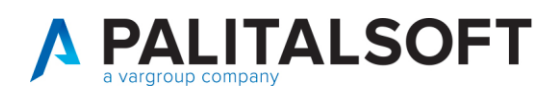

Operando in questo modo, in esercizio contabile 2023 avrò automaticamente le assegnazioni del mio bilancio provvisorio aumentate e utilizzabili.

## <span id="page-3-0"></span>**2.2 FASI OPERATIVE**

1. Impostare anno contabile precedente

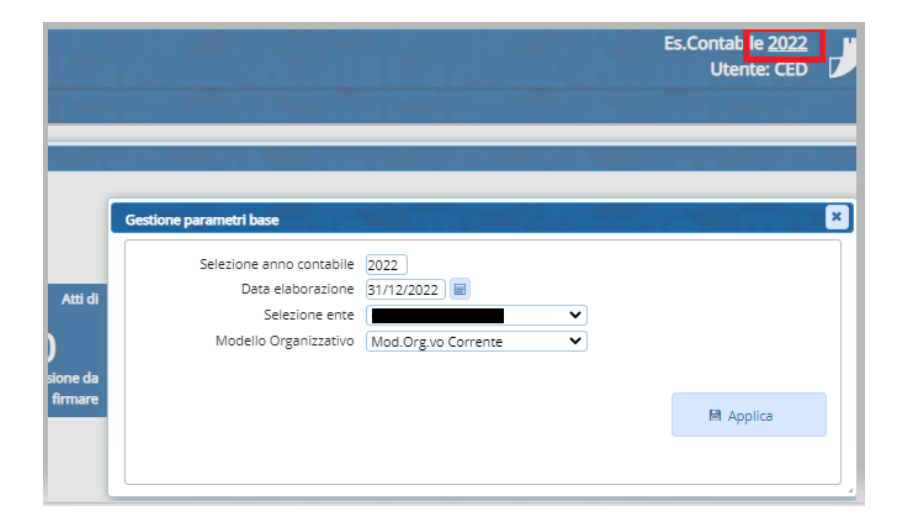

2. Inserimento variazione: messaggio informativo NON bloccante

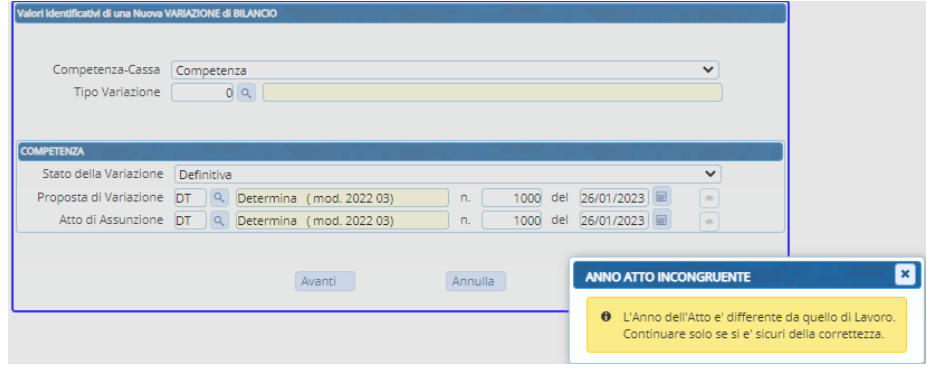

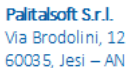

altre sedi: Via Paganini, 57 62018, Potenza Picena - MC T. +39 0733 688026

T. +39 0731 22911 palitals oft@pecraccomandata.it info@palitalsoft.it

Via Tacito, 51/B 41123, Modena-MO T. +39 059 847066

P.I./C.F. 00994810430 Cap. Soc. euro 135.000,00 i.v. Società soggetta a direzione e coordinamento di Apra S.p.a.

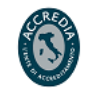

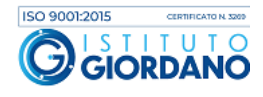

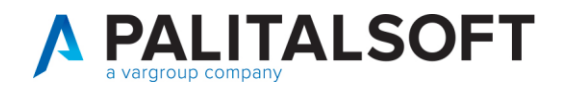

3. Procedere alla variazione su anno 2023

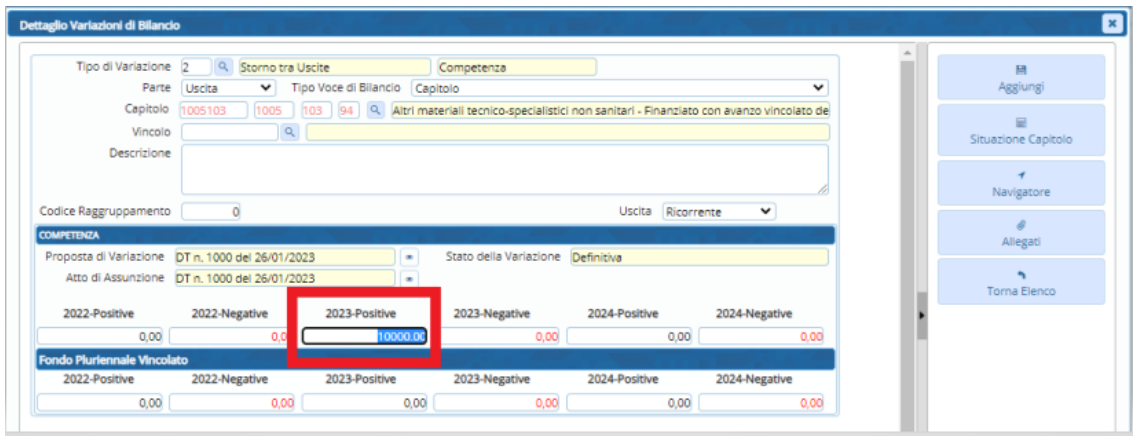

4. Situazione voce di bilancio in seguito alla variazione

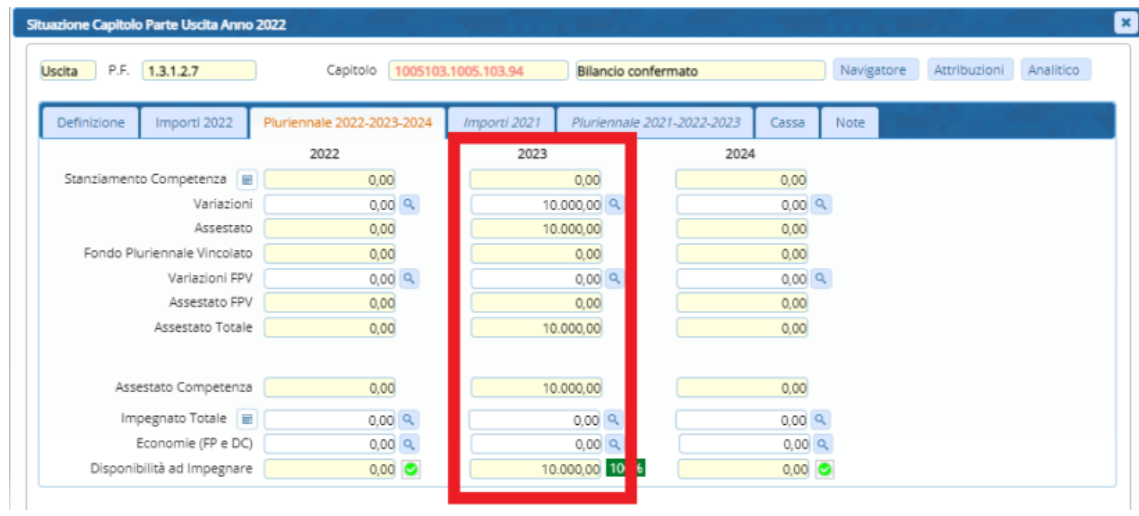

5. In esercizio 2023 l'assegnazione per esercizio provvisorio sarà alimentata dalla variazione

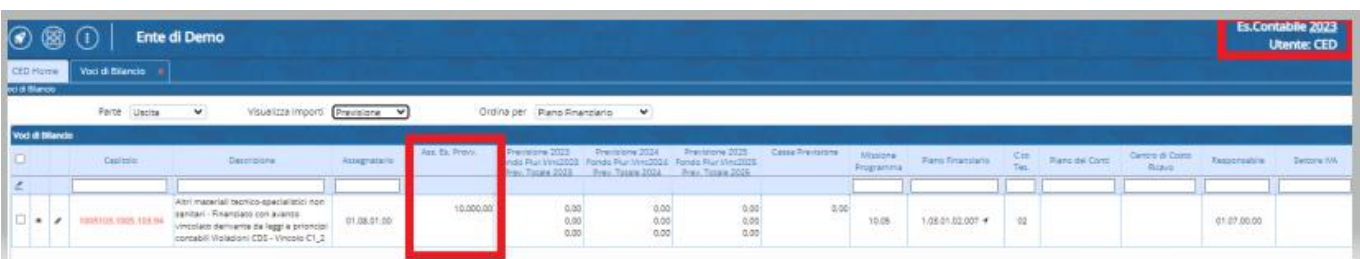

Palitalsoft S.r.l. Via Brodolini, 12 60035, Jesi - AN

altre sedi: Via Paganini, 57 62018, Potenza Picena - MC T. +39 0733 688026

T. +39 0731 22911 palitals oft@pecraccomandata.it info@palitalsoft.it

Via Tacito, 51/B 41123, Modena - MO T. +39 059 847066

P.I./C.F. 00994810430 Cap. Soc. euro 135.000,00 i.v. Società soggetta a direzione e coordinamento di Apra S.p.a.

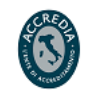

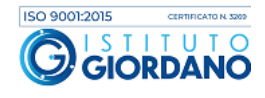

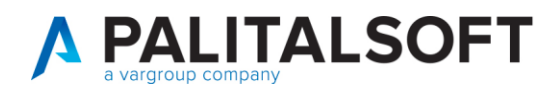

### <span id="page-5-0"></span>**2.3 GESTIONE SITUAZIONE DI BILANCIO**

Fino a quando il nuovo bilancio pluriennale non verrà confermato, anche gli stanziamenti visibili nei castelletti dei capitoli di bilancio faranno riferimento a quelli del bilancio pluriennale precedente.

Sotto un esempio del bilancio pluriennale precedente:

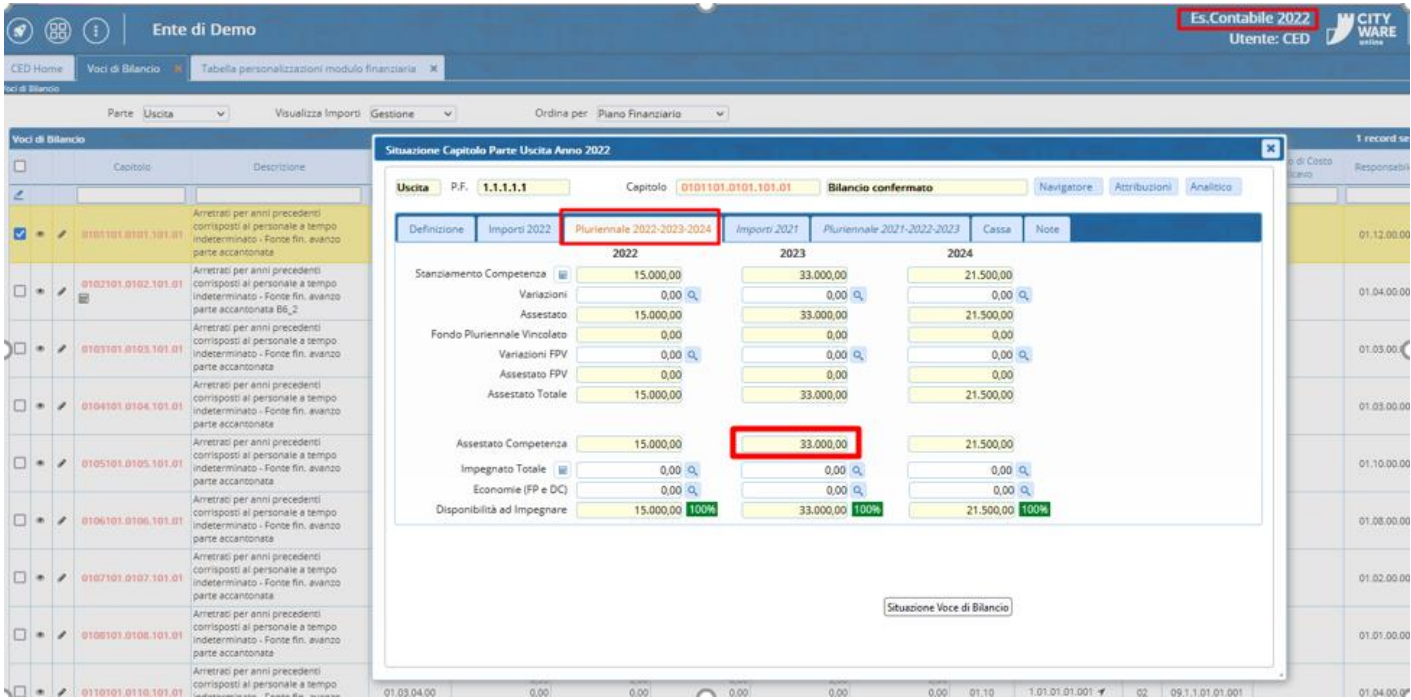

Nel nuovo anno, il castelletto viene presentato come segue:

Palitalsoft S.r.l. Via Brodolini, 12 60035, Jesi - AN

altre sedi: Via Paganini, 57 62018, Potenza Picena - MC T. +39 0733 688026

T. +39 0731 22911 info@palitalsoft.it

Via Tacito, 51/B 41123, Modena-MO T. +39 059 847066

P.I./C.F. 00994810430 palitals of t@ pecraccomand at a.it Cap. Soc. euro 135.000,00 i.v. Società soggetta a direzione e coordinamento di Apra S.p.a.

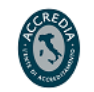

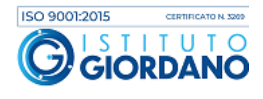

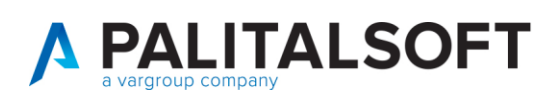

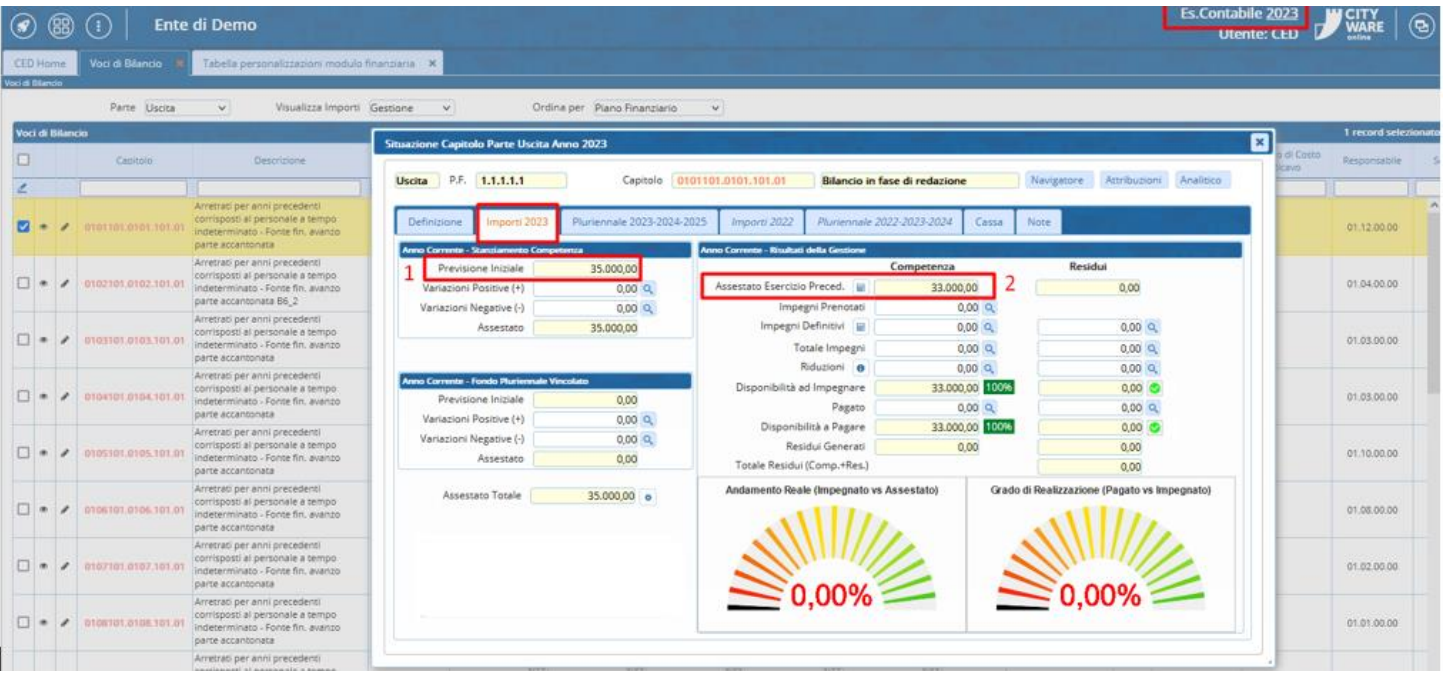

Al punto 1 vediamo la previsione iniziale per questo nuovo bilancio pluriennale, quindi il nuovo stanziamento per l'anno contabile 2023 una volta che il bilancio di previsione verrà approvato.

Al punto 2 però è ancora visibile l'assestato che deriva dal pluriennale precedente, in quanto il nuovo pluriennale non è ancora stato approvato, di conseguenza è quello l'assestato a cui si fa riferimento fino alla conferma del bilancio di previsione.

Una volta che il bilancio di previsione verrà confermato, ecco come si presenterà la situazione capitolo:

Palitalsoft S.r.l. Via Brodolini, 12 60035, Jesi - AN

altre sedi: Via Paganini, 57 62018, Potenza Picena - MC T +39 0733 688026

T. +39 0731 22911 info@palitalsoft.it

Via Tacito, 51/B 41123, Modena-MO T. +39 059 847066

P.I./C.F. 00994810430 palitals oft@pecraccomandata.it Cap. Soc. euro 135.000,00 i.v. Società soggetta a direzione e coordinamento di Apra S.p.a.

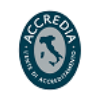

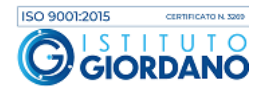

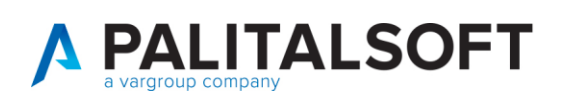

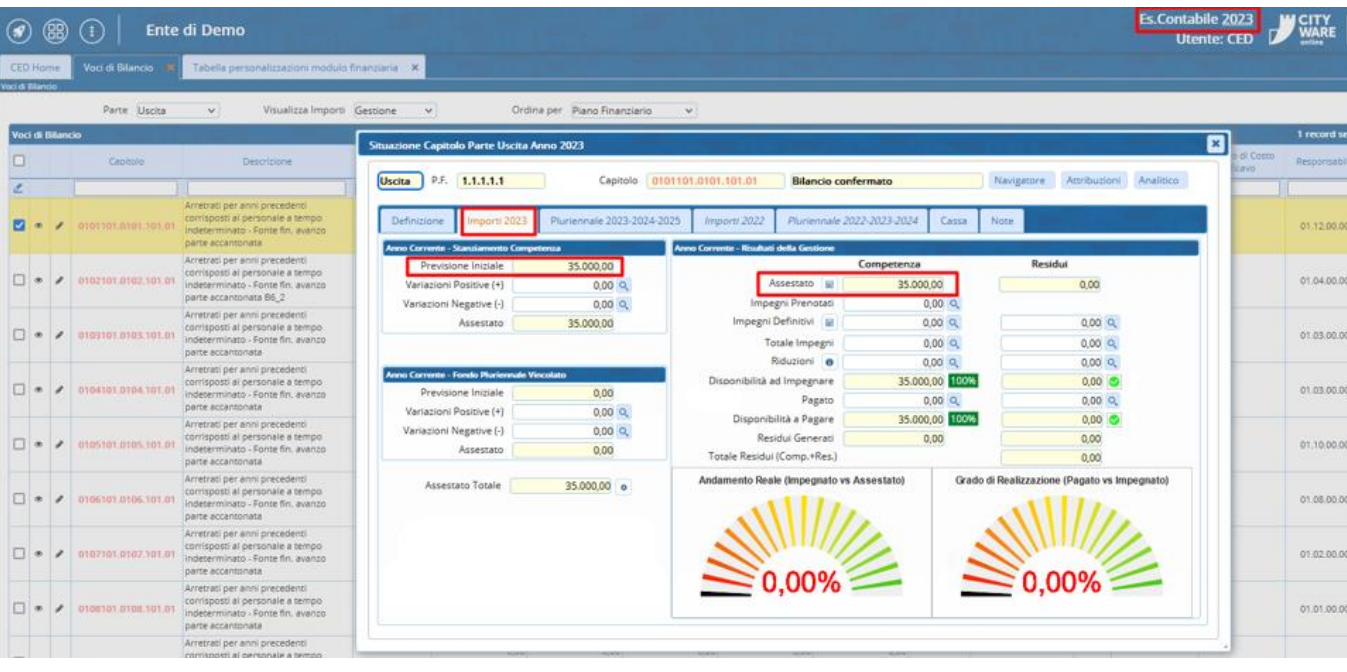

#### **2.3.1.1 Rilascio implementazioni al software (titolo4)**

La modifica è disponibile a partire dalla release 7.11 su CWOL – patch del 25.01.2023

#### EVENTUALI VINCOLI:

EVENTUALI CRITICITA'

#### **Palitalsoft Srl**

Palitalsoft S.r.l. Via Brodolini, 12 60035, Jesi - AN

altre sedi: Via Paganini, 57 62018, Potenza Picena – MC 41123, Modena – MO<br>T. +39 0733 688026 1. +39 059 847066

Via Tacito, 51/B

T. +39 0731 22911 P.I./C.F. 00994810430<br>palitalsoft@pecraccomandata.it Cap. Soc. euro 135.000,00 i.v.<br>info@palitalsoft.it Società soggetta a direzione e Società soggetta a direzione e coordinamento di Apra S.p.a.

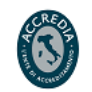

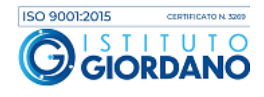